## **WEB**予約方法のご案内

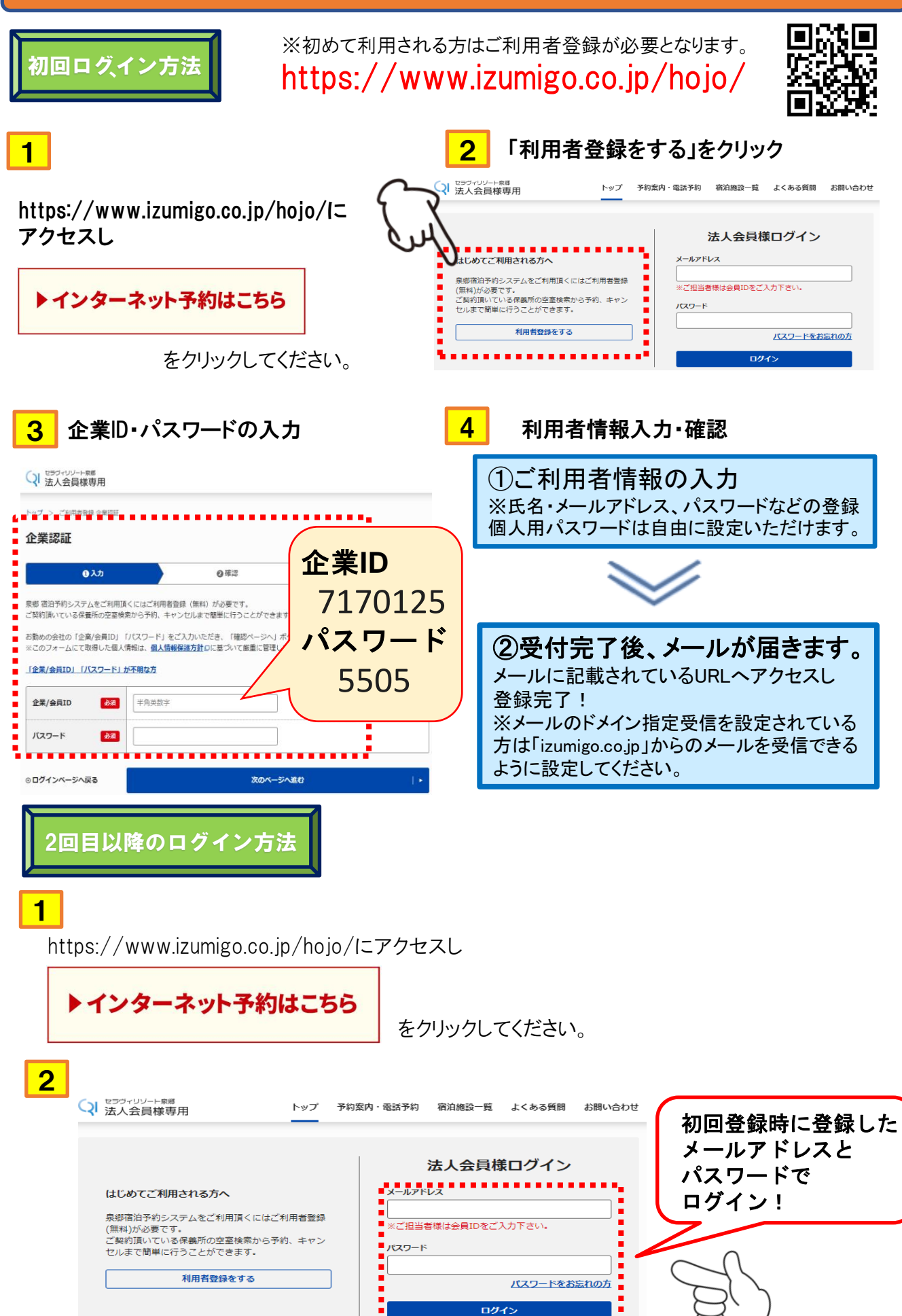